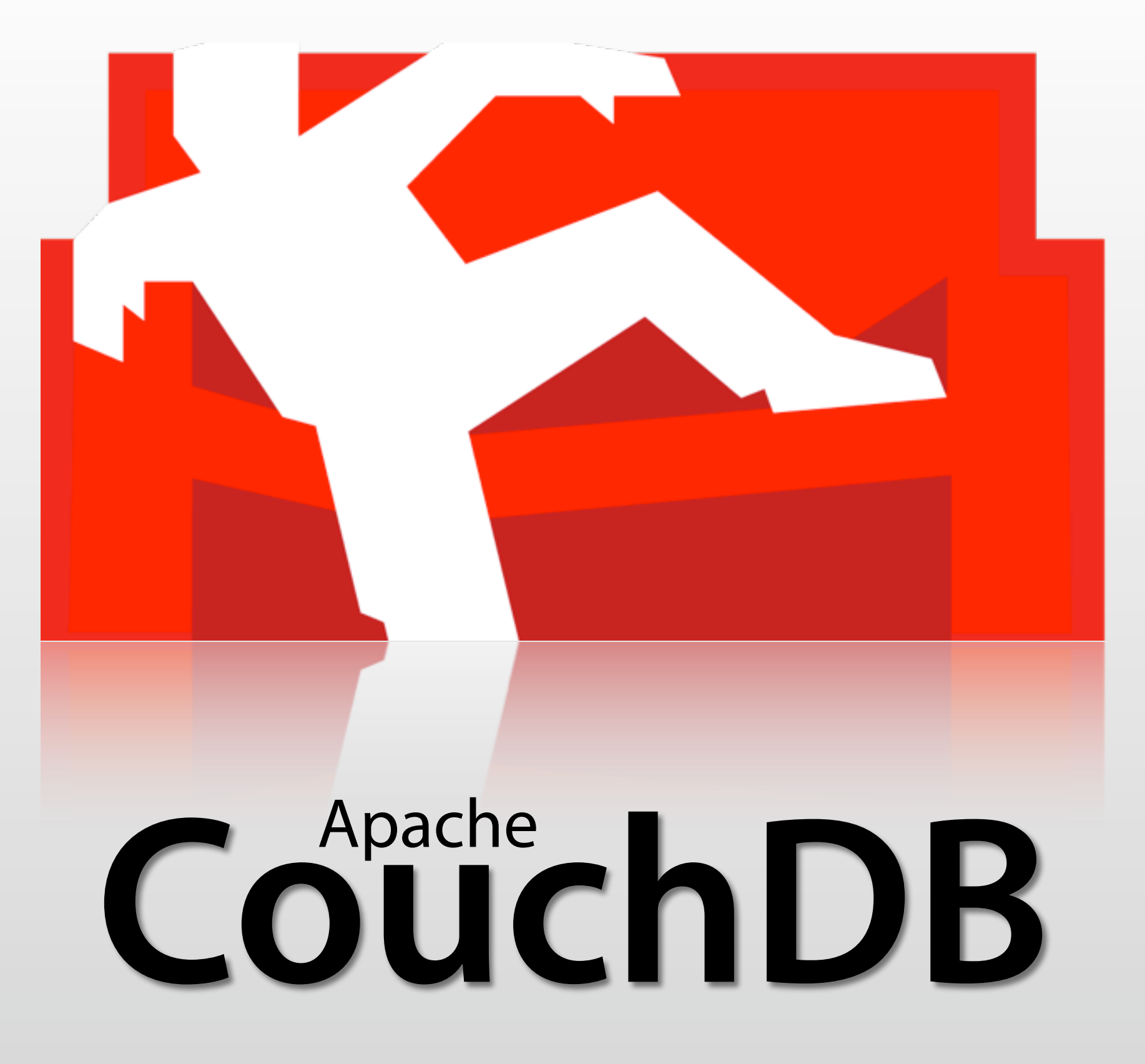

Jan Lehnardt

CouchDB Developer

http://twitter.com/janl

[jan@apache.org](mailto:jan@apache.org)

Director at couch.io

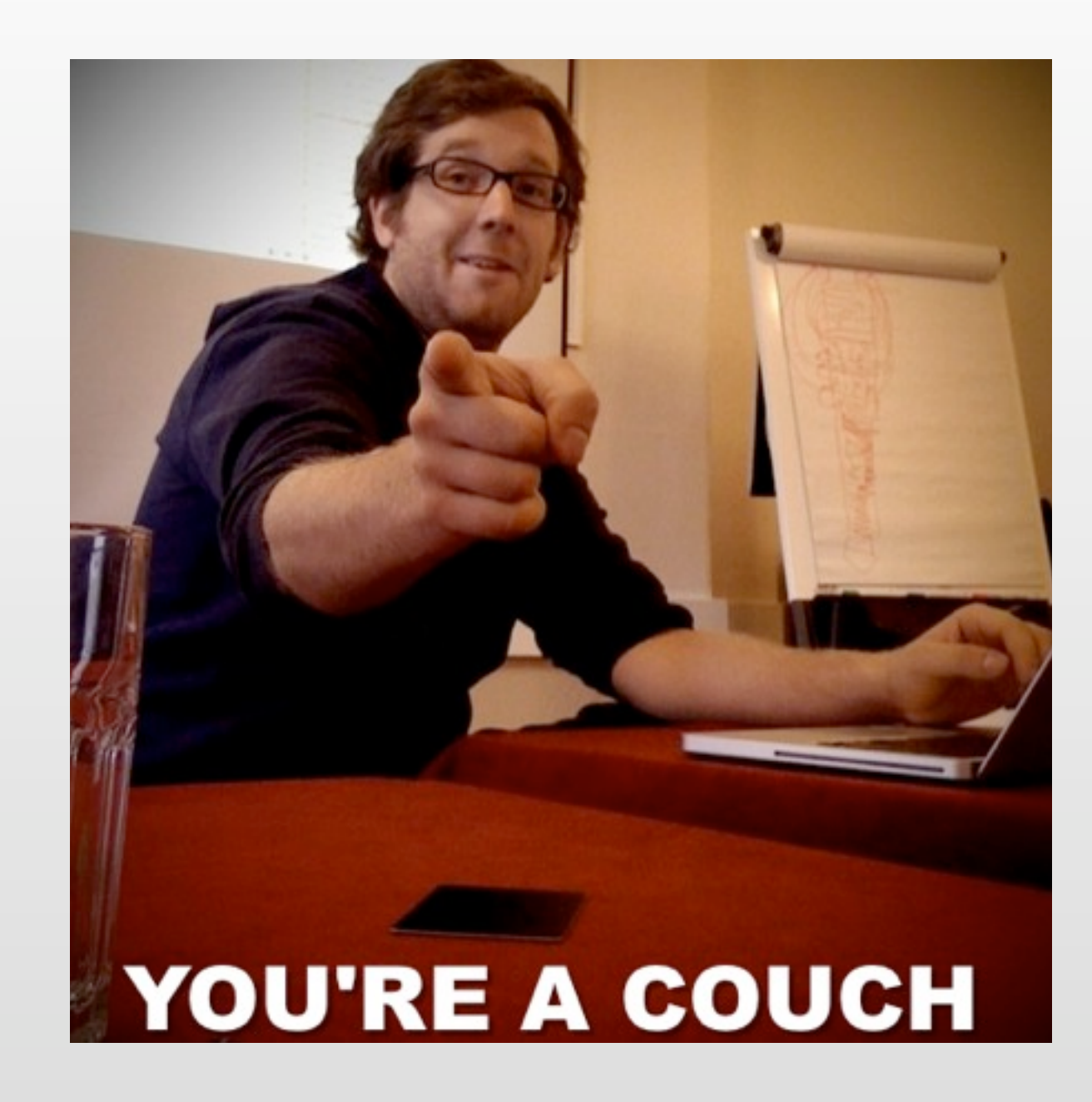

# CouchDB for Erlang Developers

# CouchDB for Erlang Developers

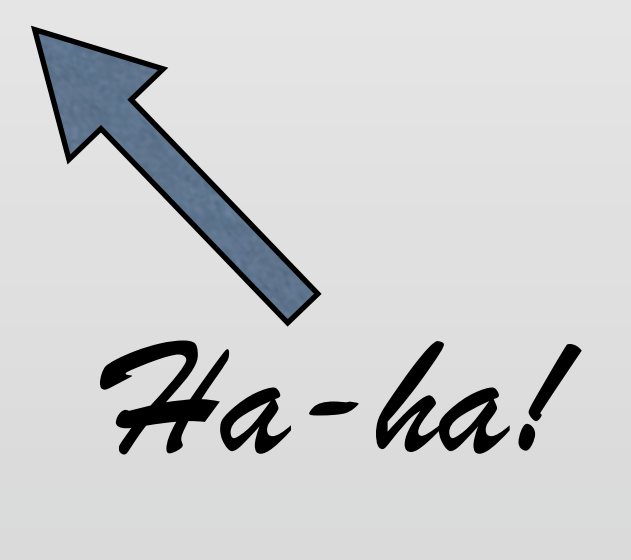

# Relax

#### Features

- Relax
- Schema Free (JSON)
- N-Master Replication
- Web-scale (not Facebook-scale)
- Erlang!

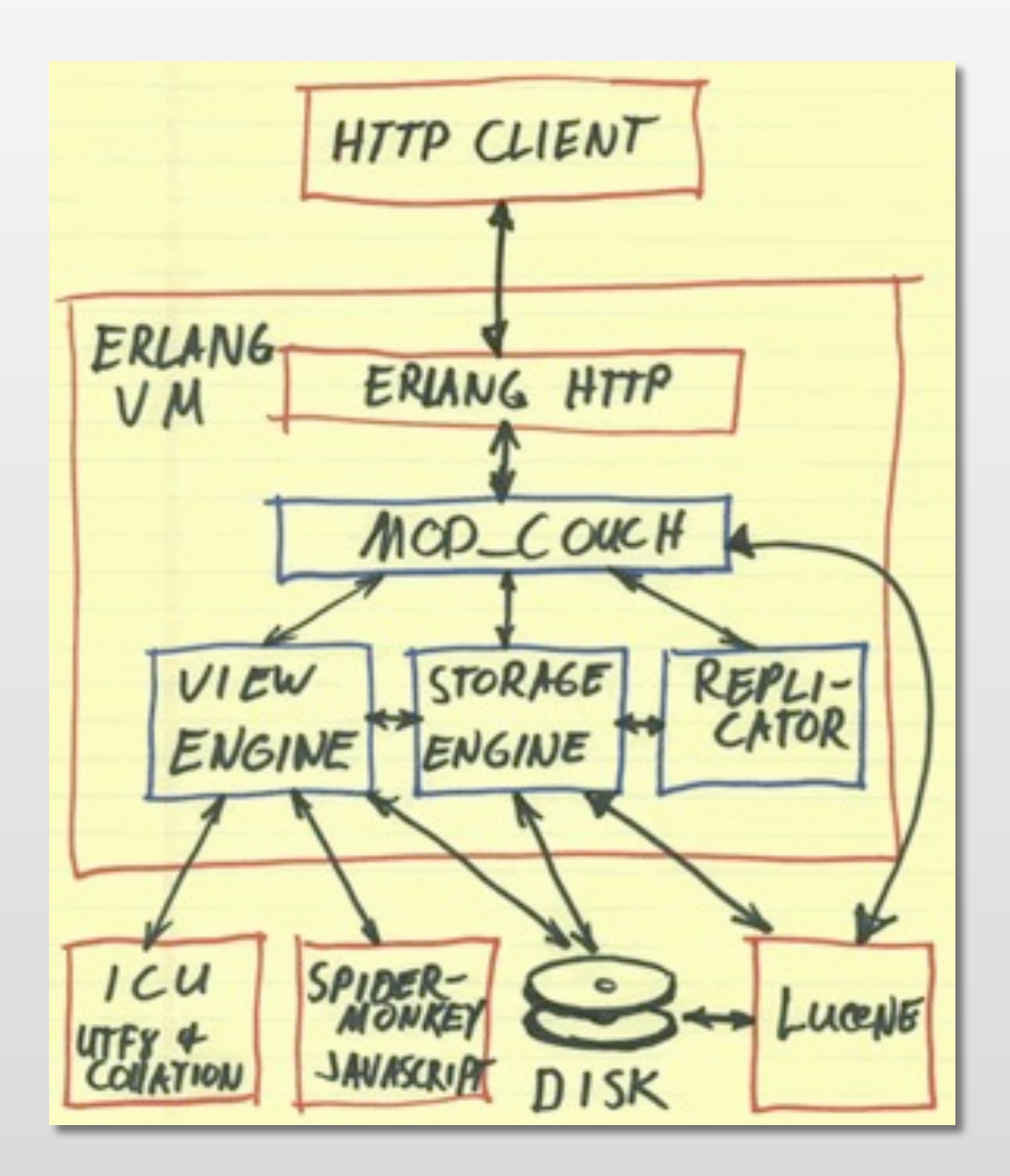

# Multi Language through HTTP

curl, Python, PHP, Java, Perl, Ruby, Lisp (Emacs!), Ruby, C, Obj-C, Scala

- Open Source is good for your résumé
	- Public code > interview code
	- (Hidden) project management
	- Meet great, smart people

- Get the Erlang out there
	- Like ejabberd, CouchDB raises Erlang awareness
	- Growing the Erlang community should be on your agenda

#### Google Trends Search Volume index 7.50 MMWWWWWWWWW 5.00 2.50  $\circ$ 2005 2007 2008 2004 2006 2009 2004 5003 5002 2006 5008 5008  $0<sup>-1</sup>$ T  $\top$ T  $\top$ т  $\overline{1}$ NMM

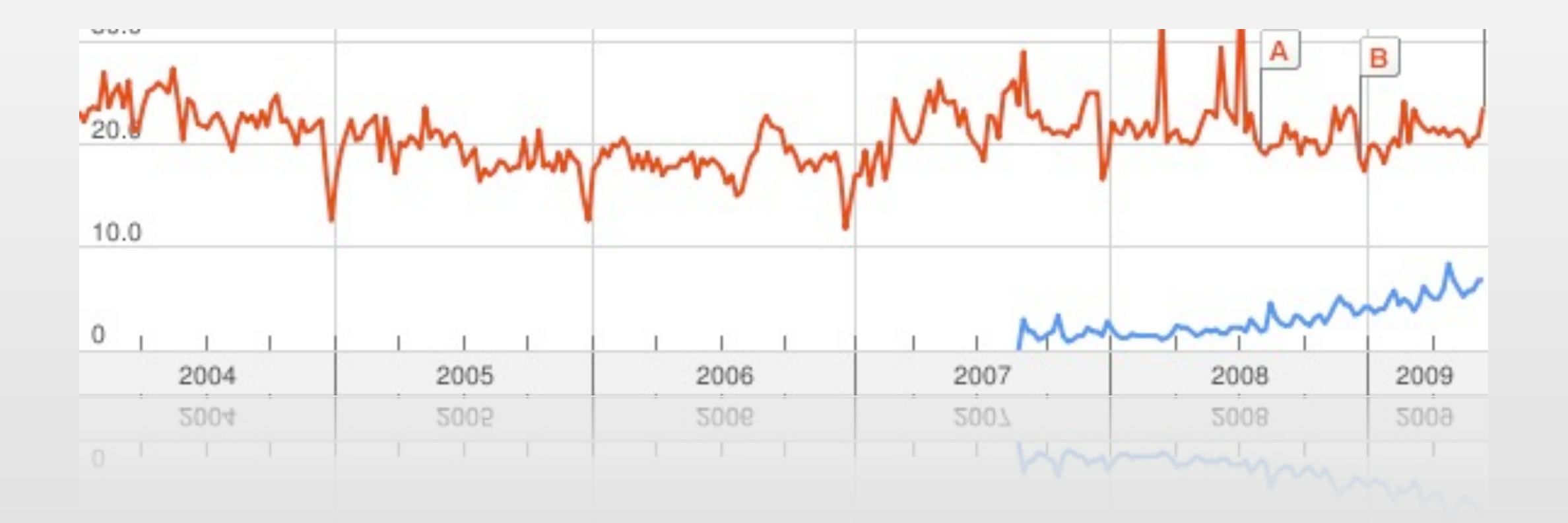

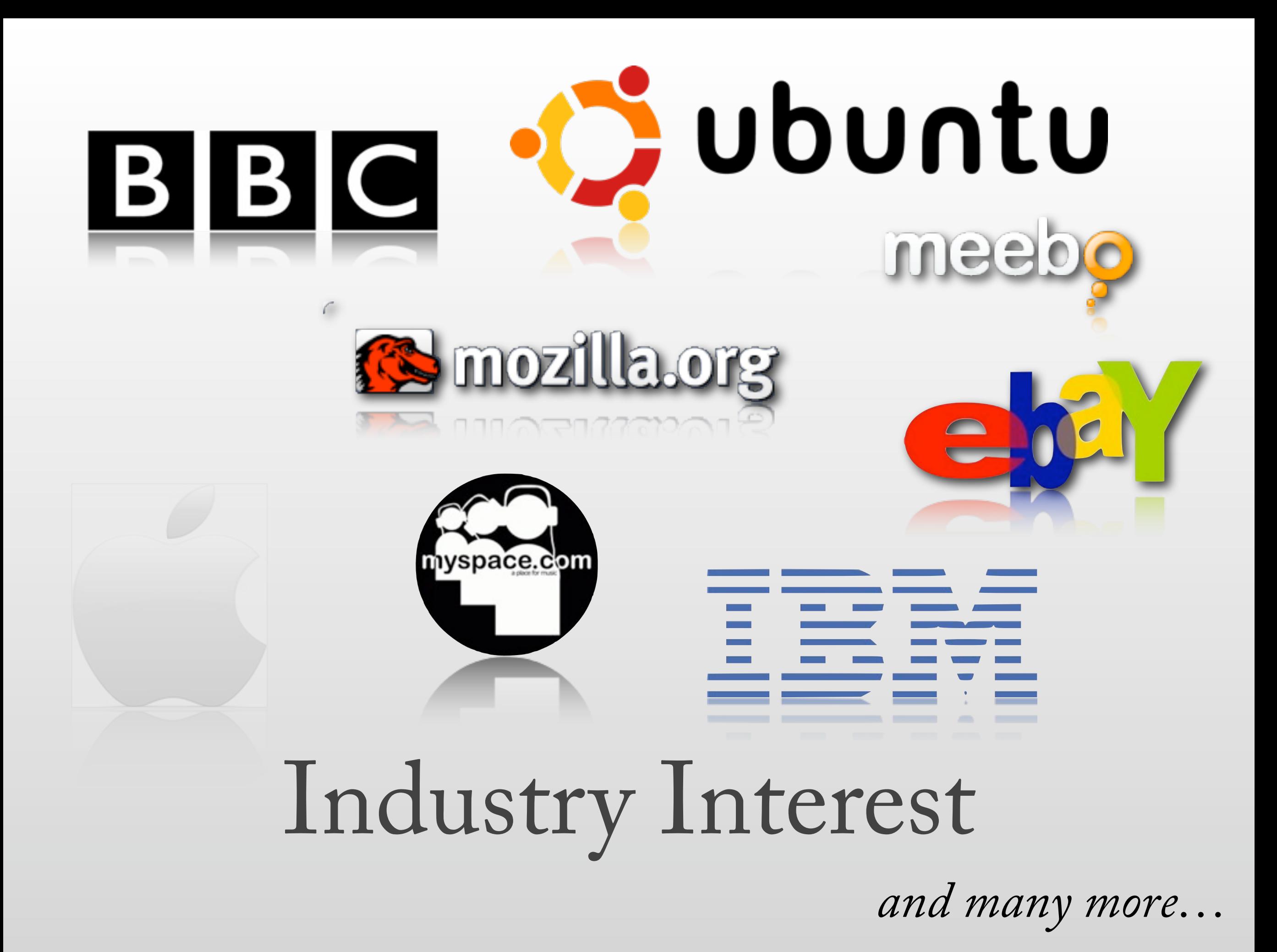

### What For?

- Distributed logging & archiving
- Message persistence with RabbitMQ
- Aggregation
- Web-endpoints for Erlang systems
- non-tiny Mnesia

#### RESTful HTTP API **CRUD**

- Create HTTP PUT /db/mydocid
- · Read HTTP GET /db/mydocid
- Update HTTP PUT /db/mydocid
- · Delete HTTP DELETE /db/mydocid

#### Formats

```
\bullet {
   "name": "Joe",
   "job": "hacker",
   "grades: [3, 5, 8]
 }
```
 $\bullet$  {[ { $<<$ "name">>,  $<<$ "joe">>} {<<"job">>, <<"hacker">>}, {<<"grades">>, [3 ,5 8]} ]}

# Erlang Libraries

- erlang\_couchdb
	- Used in production
	- Well tested
	- Used as an example in a book
- erlang\_couchdb:create\_database( {"localhost", 5984}, "factory").
- erlang\_couchdb:database\_info( {"localhost", 5984}, "factory").
- erlang\_couchdb:server\_info( {"localhost", 5984}).

• erlang\_couchdb:create\_document( {"localhost", 5984}, "factory",  $[$ {<<"name">>, <<"joe">>},  $\{<< "job">>\}, << "hacker">>\}].$ 

• erlang\_couchdb:retrieve\_document( {"localhost", 5984}, "factory", DocId). • erlang\_couchdb:update\_document( {"localhost", 5984}, "factory", DocId,  $[\ll\ll" rev">>$ , RevId,  $\{<<$ "name">>,  $<<$ "joe">>},  $\{<< "job">>, <<"hacker">>\},\$ {<<"grades">>},[3, 5 8]}]).

• erlang\_couchdb:delete\_document( {"localhost", 5984}, "factory", DocId, RevId).

```
• erlang_couchdb:create_view(
   {"localhost", 5984}, "factory",
  "people", <<"javascript">>,
[{<<"hackers">>,
  <<<sup>||</sup>
    function(doc) { 
    if (doc.job == 'hacker') {
       emit(doc.name, null);
     }}
  |3 > 1.
```
• erlang\_couchdb:invoke\_view( {"localhost", 5984}, "factory", "people", "hackers",  $[$ {"key", "\"joe""}]).

#### See Also

- erl-couch & ecouch
- both used in production, both actively maintained
- similar APIs

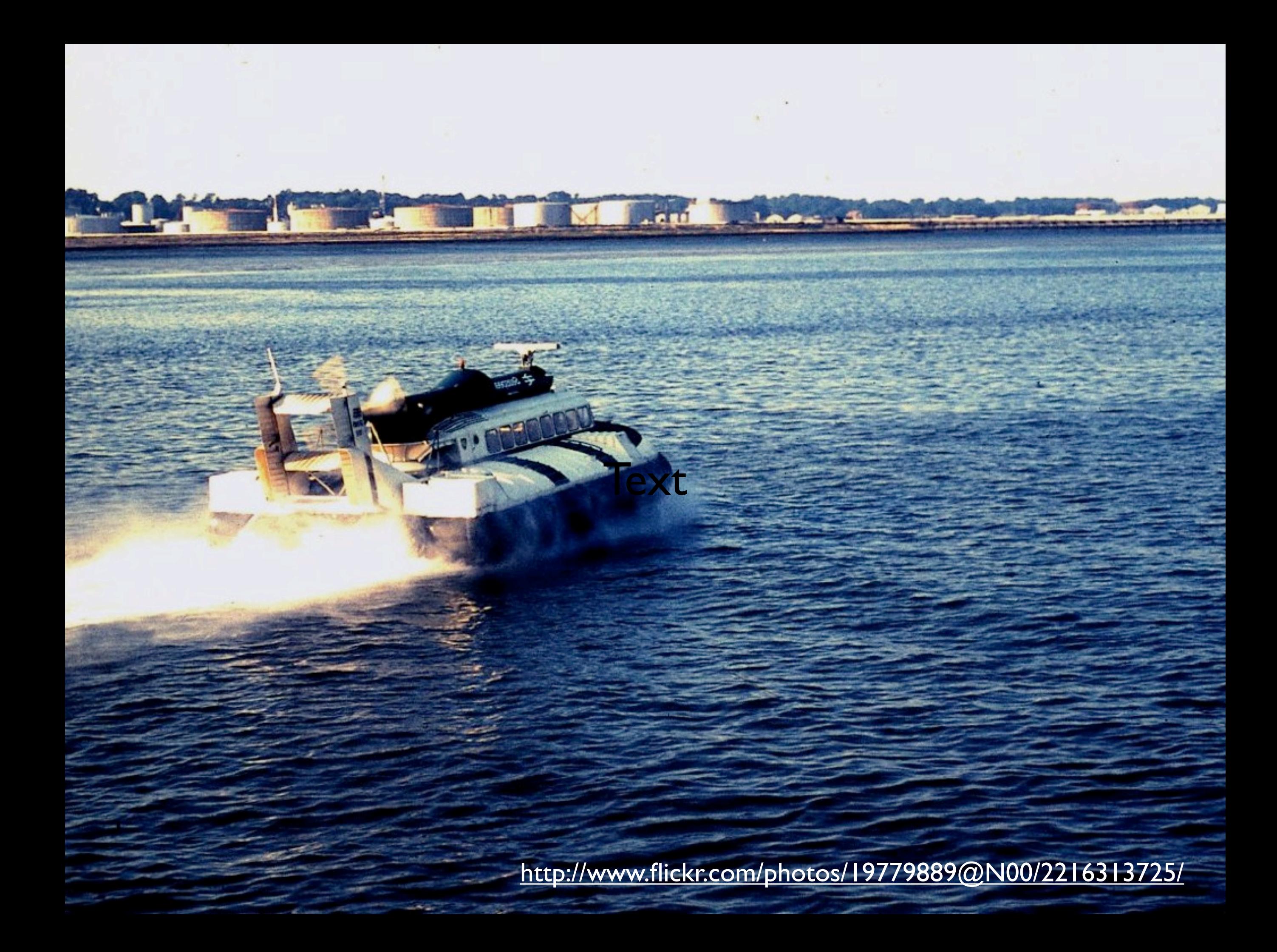

#### Hovercraft

- Everybody loves hovercrafts
- Fast, bypasses HTTP & JSON
	- Premature optimization
- Does not scale
- Use with care

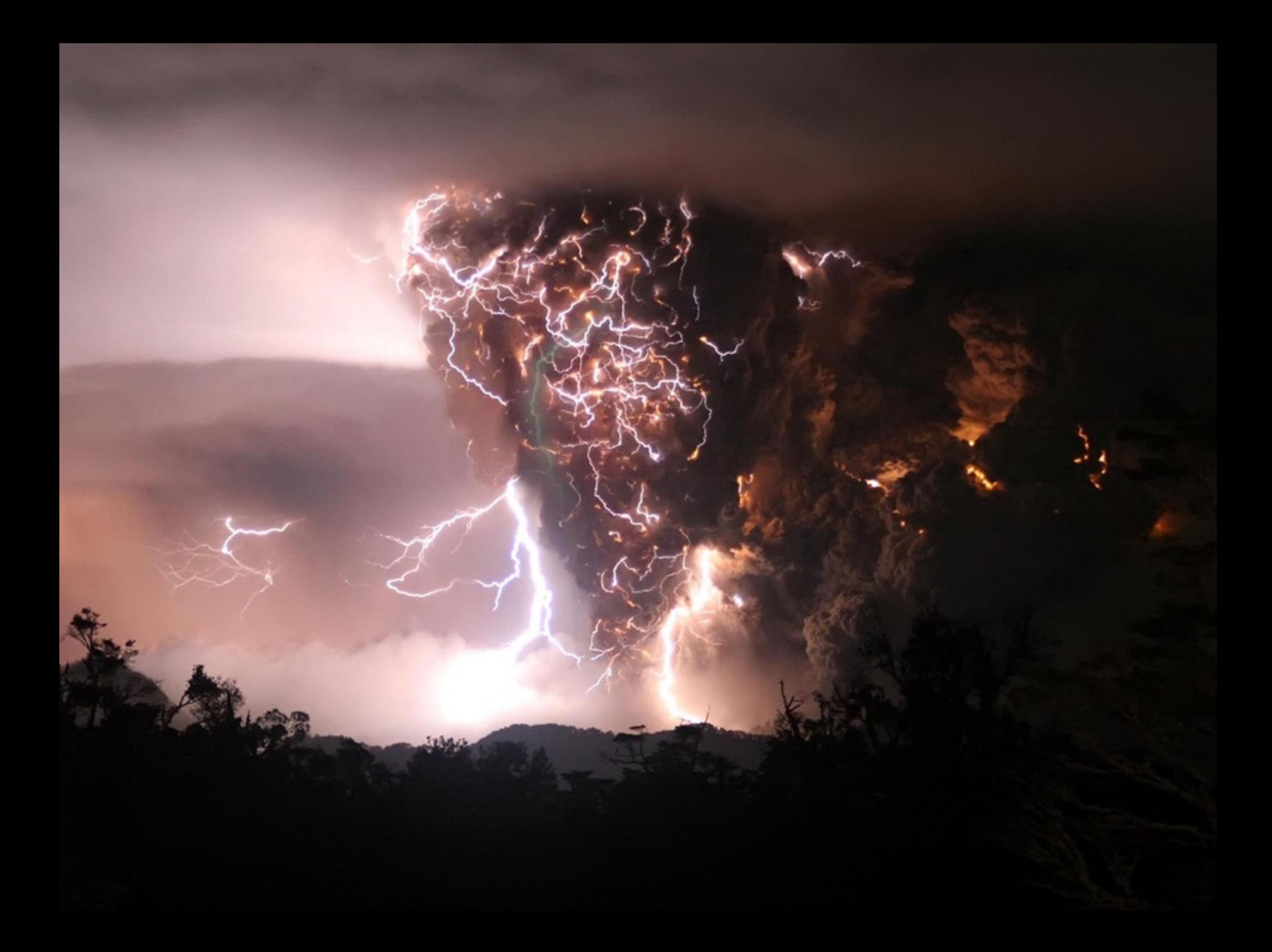

#### Hovercraft

- Everybody loves hovercrafts
- Fast, bypasses HTTP & JSON
	- Premature optimization
- Does not scale
- Use with care

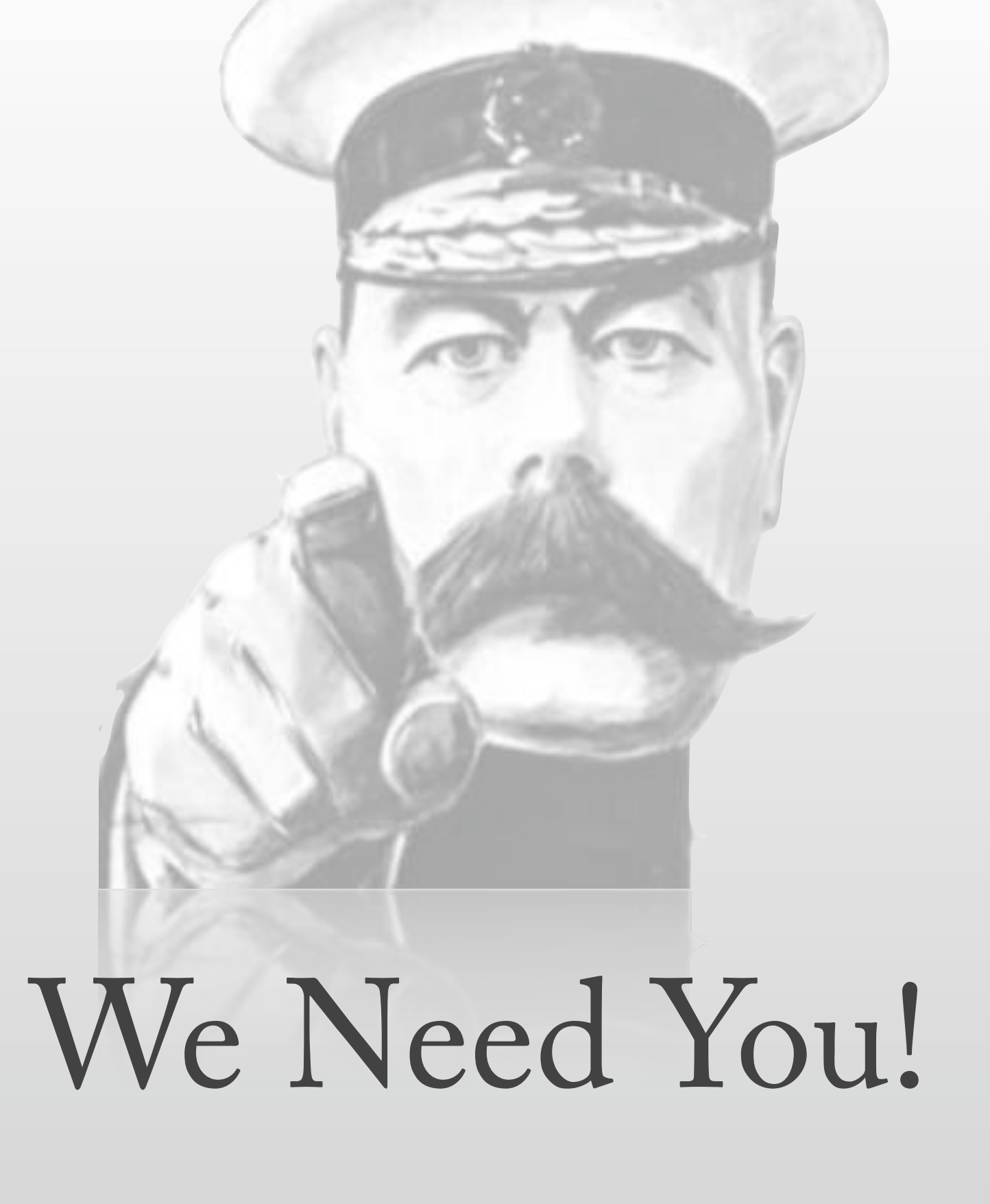

eep0018

erlview

#### OTPification

# couchdb-loungerl

#### Windows

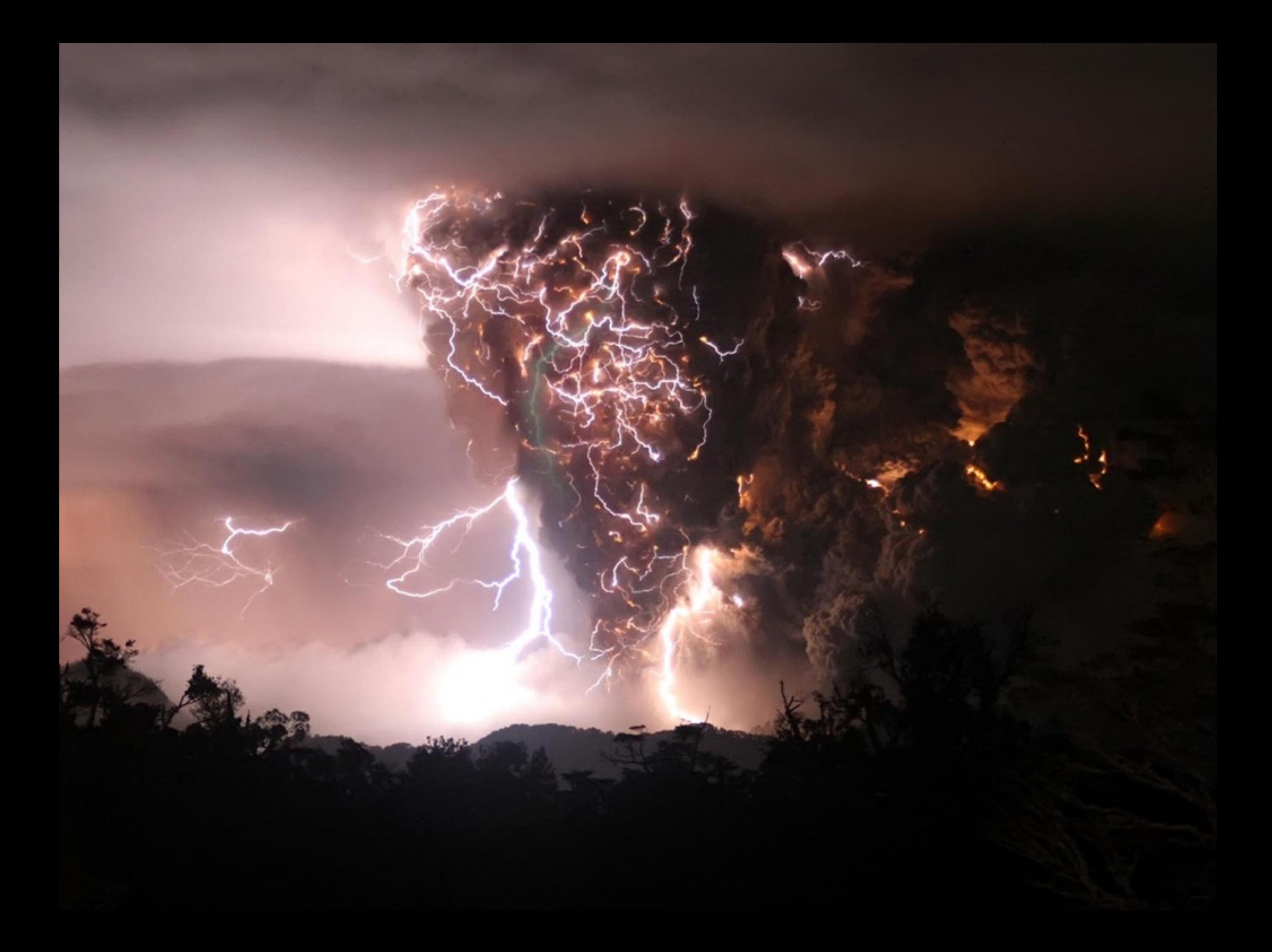

ICANHASCHEEZEURGER COM

## Compaction blows the filesystem cache

#### Politics

- Apache CouchDB
- Apache Software Foundation
- Meritocracy
- Project Stability
- CLAs for legal protection
- Patent shield

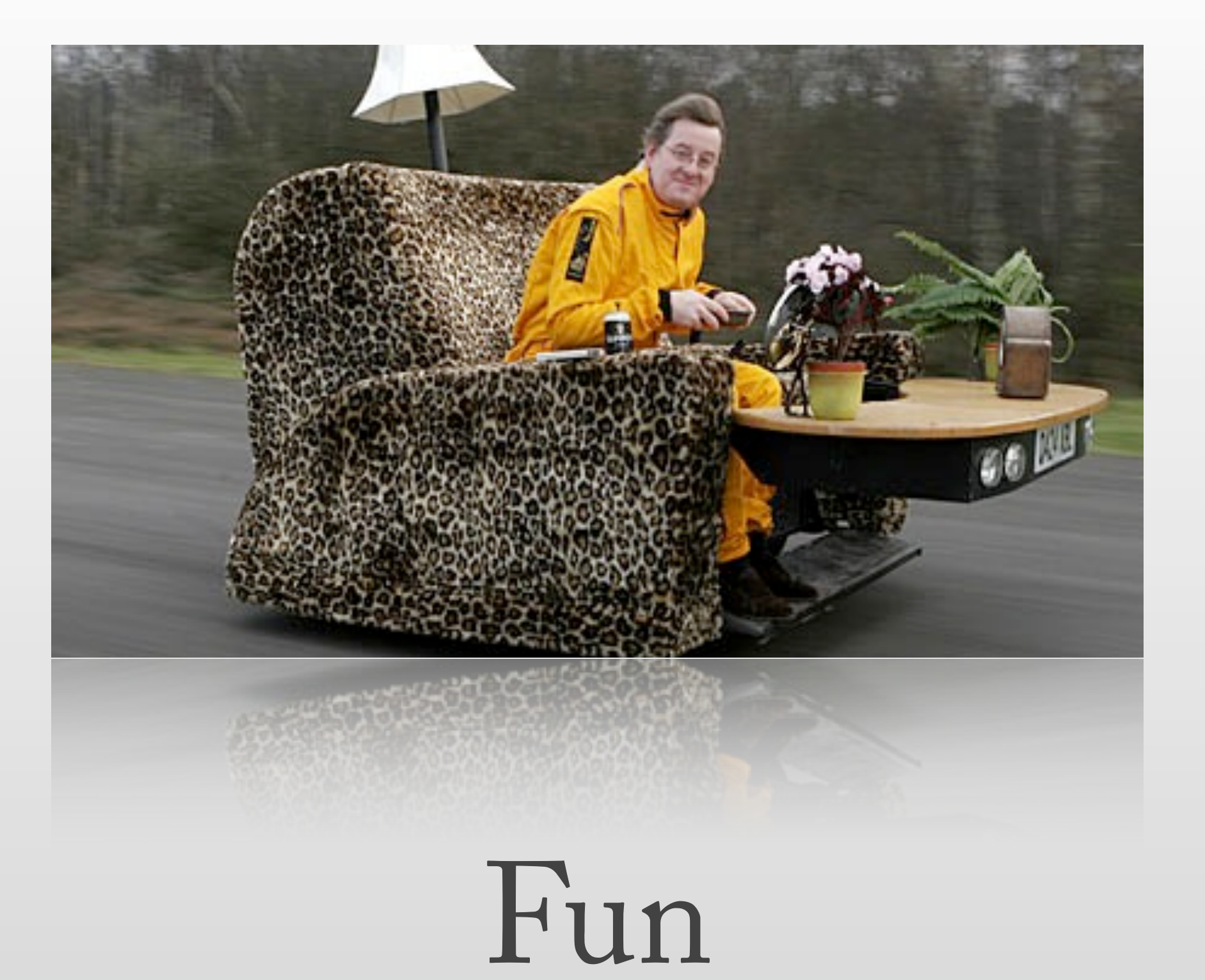

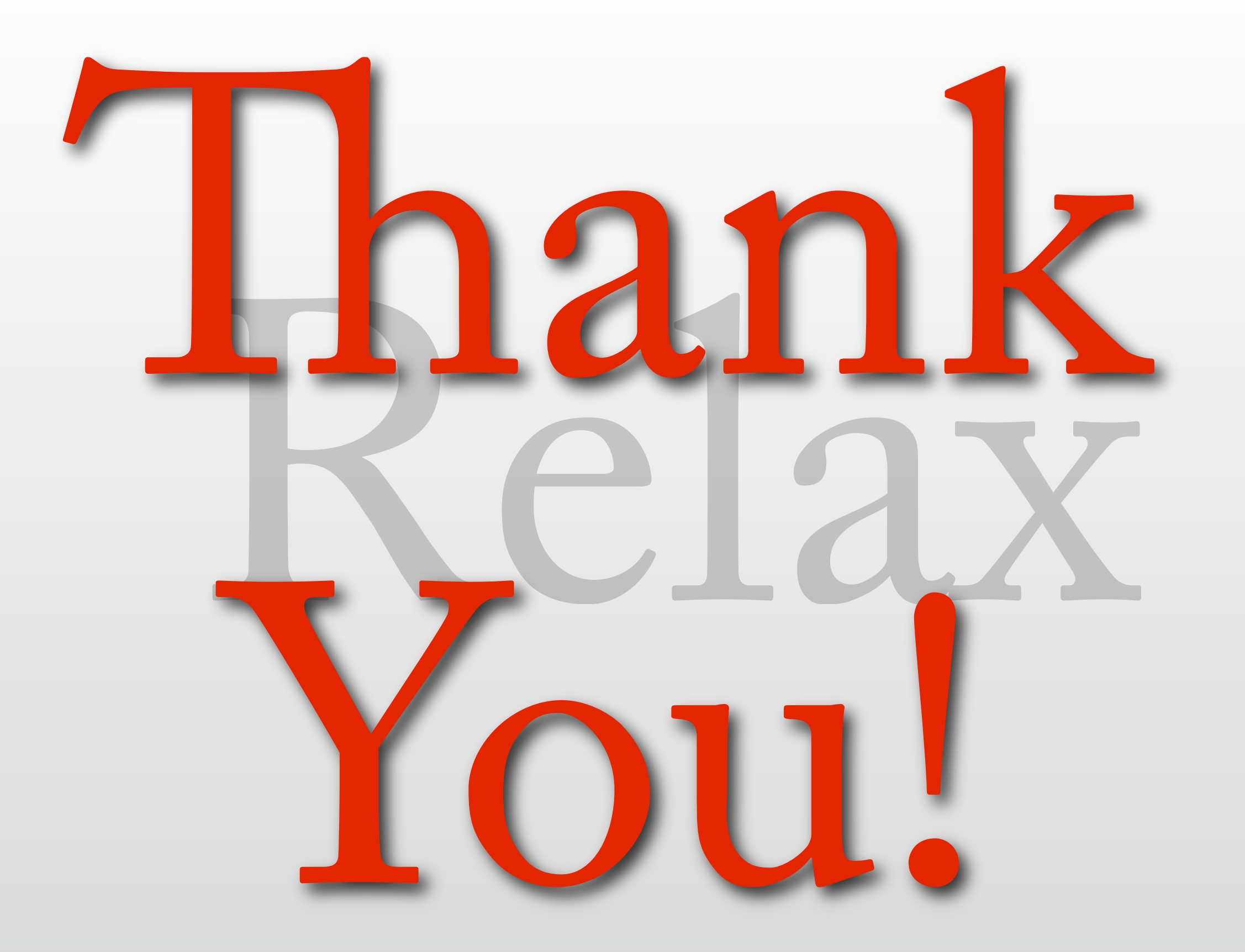